# **TM110**

**Order Management and Planning Basics in SAP Transportation Management**

COURSE OUTLINE

Course Version: 16 Course Duration: 5 Day(s)

## **SAP Copyrights and Trademarks**

© 2016 SAP SE or an SAP affiliate company. All rights reserved.

No part of this publication may be reproduced or transmitted in any form or for any purpose without the express permission of SAP SE or an SAP affiliate company.

SAP and other SAP products and services mentioned herein as well as their respective logos are trademarks or registered trademarks of SAP SE (or an SAP affiliate company) in Germany and other countries. Please see [http://global12.sap.com/corporate-en/legal/](http://global12.sap.com/corporate-en/legal/copyright/index.epx) [copyright/index.epx](http://global12.sap.com/corporate-en/legal/copyright/index.epx) for additional trademark information and notices.

Some software products marketed by SAP SE and its distributors contain proprietary software components of other software vendors.

National product specifications may vary.

These materials are provided by SAP SE or an SAP affiliate company for informational purposes only, without representation or warranty of any kind, and SAP SE or its affiliated companies shall not be liable for errors or omissions with respect to the materials. The only warranties for SAP SE or SAP affiliate company products and services are those that are set forth in the express warranty statements accompanying such products and services, if any. Nothing herein should be construed as constituting an additional warranty.

In particular, SAP SE or its affiliated companies have no obligation to pursue any course of business outlined in this document or any related presentation, or to develop or release any functionality mentioned therein. This document, or any related presentation, and SAP SE's or its affiliated companies' strategy and possible future developments, products, and/or platform directions and functionality are all subject to change and may be changed by SAP SE or its affiliated companies at any time for any reason without notice. The information in this document is not a commitment, promise, or legal obligation to deliver any material, code, or functionality. All forward-looking statements are subject to various risks and uncertainties that could cause actual results to differ materially from expectations. Readers are cautioned not to place undue reliance on these forward-looking statements, which speak only as of their dates, and they should not be relied upon in making purchasing decisions.

## **Typographic Conventions**

American English is the standard used in this handbook. The following typographic conventions are also used.

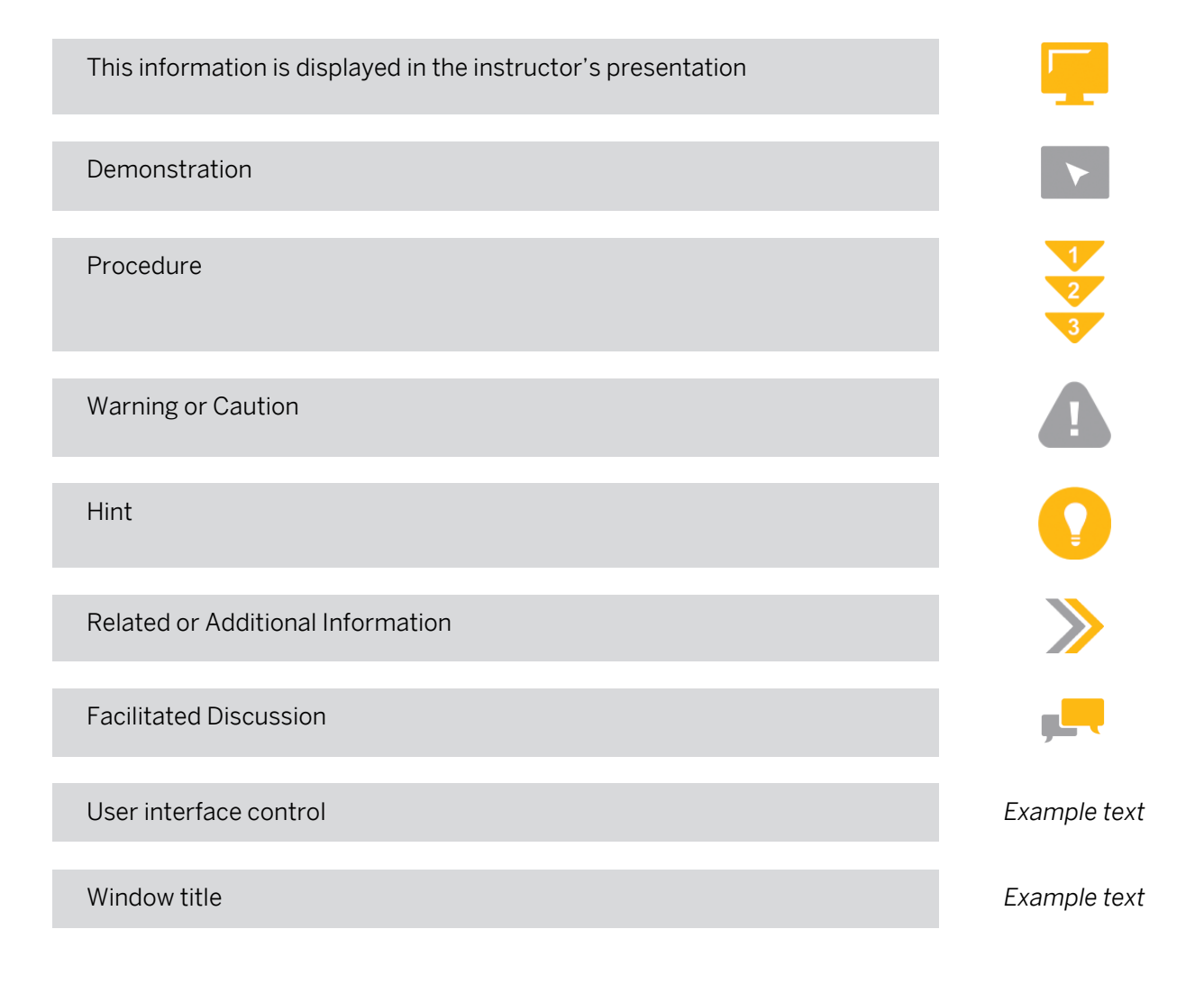

## **Contents**

#### [vii](#page-6-0) [Course Overview](#page-6-0)

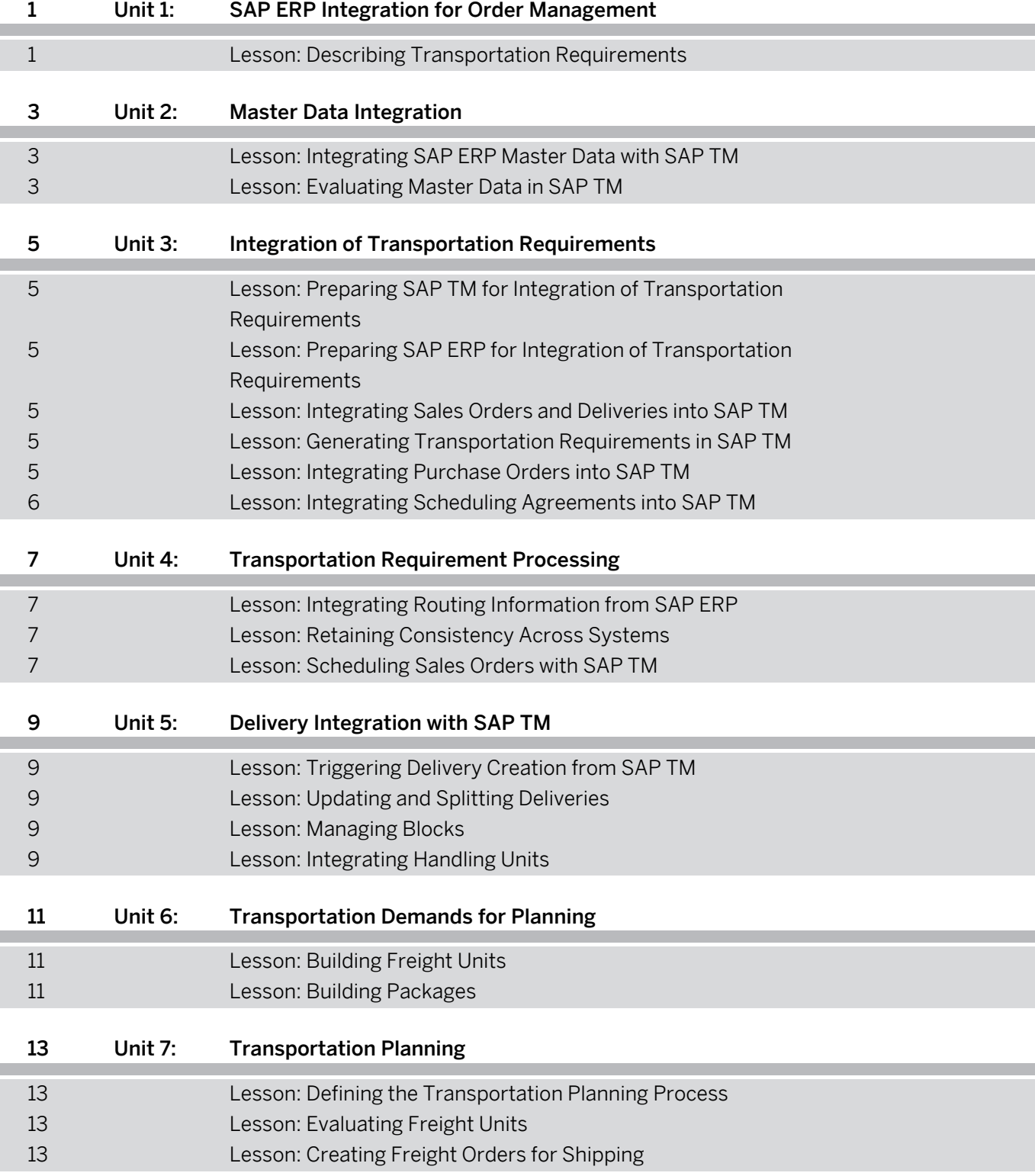

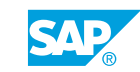

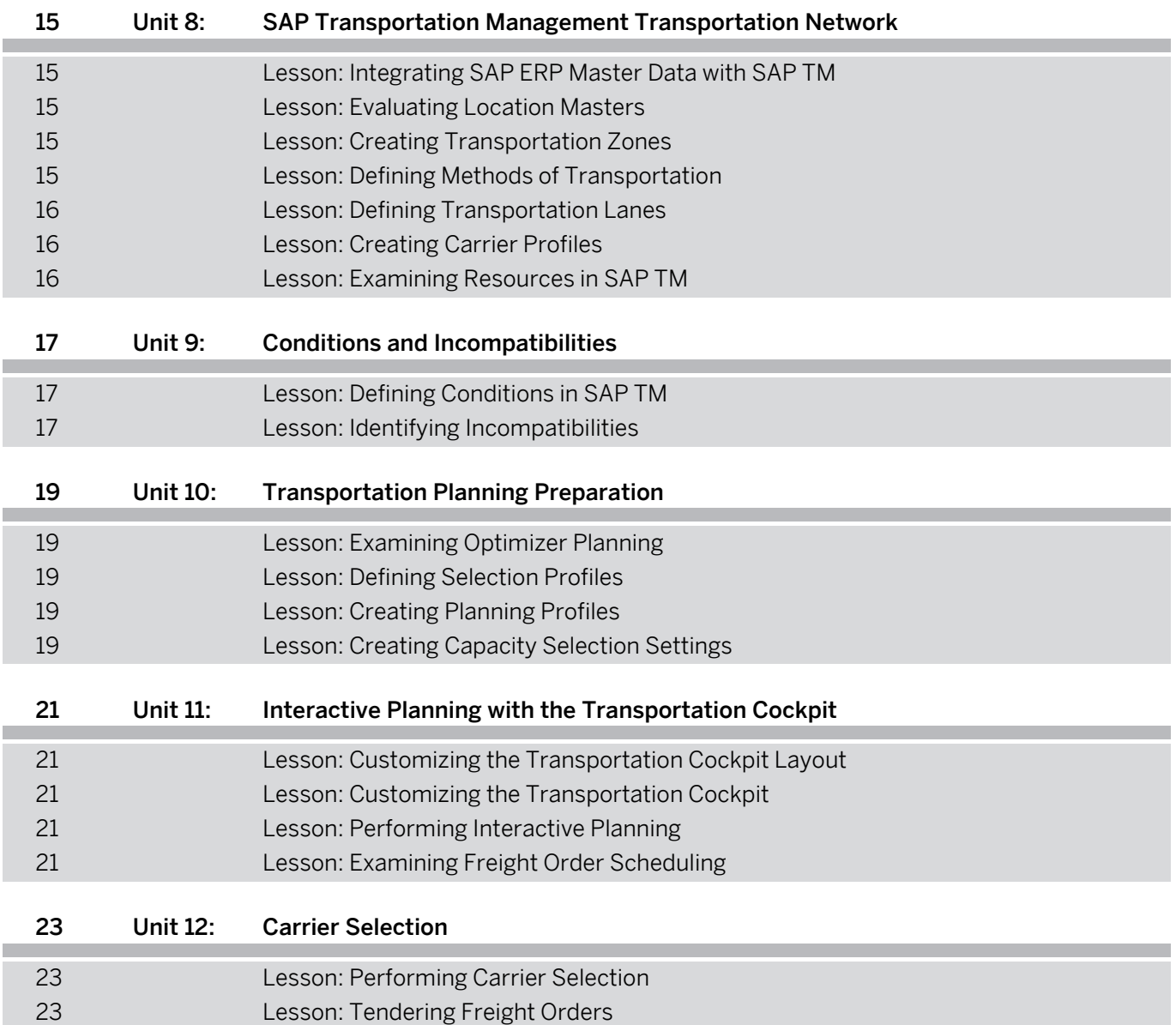

## <span id="page-6-0"></span>**Course Overview**

#### TARGET AUDIENCE

This course is intended for the following audiences:

- **●** Application Consultant
- **●** Business Process Architect

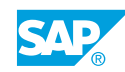

## <span id="page-8-0"></span>**UNIT 1 SAP ERP Integration for Order Management**

## **Lesson 1: Describing Transportation Requirements**

#### Lesson Objectives

After completing this lesson, you will be able to:

**●** Describe outbound and inbound transportation requirements

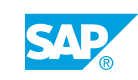

## <span id="page-10-0"></span>**UNIT 2 Master Data Integration**

## **Lesson 1: Integrating SAP ERP Master Data with SAP TM**

#### Lesson Objectives

After completing this lesson, you will be able to:

**●** Describe how the CIF transfers master data to TM

### **Lesson 2: Evaluating Master Data in SAP TM**

#### Lesson Objectives

After completing this lesson, you will be able to:

**●** Examine master data in SAP TM

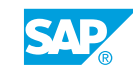

## <span id="page-12-0"></span>**UNIT 3 Integration of Transportation Requirements**

### **Lesson 1: Preparing SAP TM for Integration of Transportation Requirements**

#### Lesson Objectives

After completing this lesson, you will be able to:

**●** Define transportation requirement types

### **Lesson 2: Preparing SAP ERP for Integration of Transportation Requirements**

#### Lesson Objectives

After completing this lesson, you will be able to:

**●** Activate SAP ERP order and delivery integration

### **Lesson 3: Integrating Sales Orders and Deliveries into SAP TM**

#### Lesson Objectives

After completing this lesson, you will be able to:

**●** Configure output types for integration into SAP TM

### **Lesson 4: Generating Transportation Requirements in SAP TM**

#### Lesson Objectives

After completing this lesson, you will be able to:

- **●** Explain the process of generating transportation requirements in SAP TM from sales orders in SAP ERP
- **●** Describe the impact of changes to the shipping condition

### **Lesson 5: Integrating Purchase Orders into SAP TM**

#### Lesson Objectives

After completing this lesson, you will be able to:

**●** Create a purchase order in SAP ERP and identify requirements for integration into SAP TM

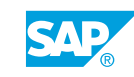

## <span id="page-13-0"></span>**Lesson 6: Integrating Scheduling Agreements into SAP TM**

#### Lesson Objectives

After completing this lesson, you will be able to:

**●** Explain the generation of transportation requirements in SAP TM from scheduling agreements in SAP ERP

## <span id="page-14-0"></span>**UNIT 4 Transportation Requirement Processing**

## **Lesson 1: Integrating Routing Information from SAP ERP**

#### Lesson Objectives

After completing this lesson, you will be able to:

**●** Determine routing based on Incoterms

### **Lesson 2: Retaining Consistency Across Systems**

#### Lesson Objectives

After completing this lesson, you will be able to:

- **●** Manage cross-system visibility
- **●** Manage cross-system changes

### **Lesson 3: Scheduling Sales Orders with SAP TM**

#### Lesson Objectives

After completing this lesson, you will be able to:

**●** Schedule sales orders

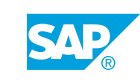

<span id="page-16-0"></span>**UNIT 5 Delivery Integration with SAP TM**

## **Lesson 1: Triggering Delivery Creation from SAP TM**

#### Lesson Objectives

After completing this lesson, you will be able to:

- **●** Describe delivery documents
- **●** Create a delivery

## **Lesson 2: Updating and Splitting Deliveries**

#### Lesson Objectives

After completing this lesson, you will be able to:

**●** Update and split a delivery

### **Lesson 3: Managing Blocks**

#### Lesson Objectives

After completing this lesson, you will be able to:

**●** Explain the interaction of SAP ERP and SAP TM in case of blocks

## **Lesson 4: Integrating Handling Units**

#### Lesson Objectives

- **●** Manage handling units and packaging material requirements in SAP ERP deliveries
- **●** Integrate handling units in SAP TM

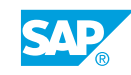

## <span id="page-18-0"></span>**UNIT 6 Transportation Demands for Planning**

## **Lesson 1: Building Freight Units**

#### Lesson Objectives

After completing this lesson, you will be able to:

- **●** Define freight unit types
- **●** Create freight units and freight unit building rules

### **Lesson 2: Building Packages**

#### Lesson Objectives

After completing this lesson, you will be able to:

**●** Create freight units with packages

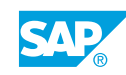

## <span id="page-20-0"></span>**UNIT 7 Transportation Planning**

## **Lesson 1: Defining the Transportation Planning Process**

#### Lesson Objectives

After completing this lesson, you will be able to:

**●** Identify the business process and documentation required for transportation planning

## **Lesson 2: Evaluating Freight Units**

#### Lesson Objectives

After completing this lesson, you will be able to:

**●** Examine freight unit management of individual shipping requirements

## **Lesson 3: Creating Freight Orders for Shipping**

#### Lesson Objectives

After completing this lesson, you will be able to:

**●** Create freight orders

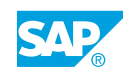

## <span id="page-22-0"></span>**UNIT 8 SAP Transportation Management Transportation Network**

## **Lesson 1: Integrating SAP ERP Master Data with SAP TM**

#### Lesson Objectives

After completing this lesson, you will be able to:

- **●** Examine the transfer of master data from the Core Interface to SAP TM
- **●** Integrate customer master data

## **Lesson 2: Evaluating Location Masters**

#### Lesson Objectives

After completing this lesson, you will be able to:

- **●** Examine locations in SAP TM
- **Examine customers in SAP TM**
- **●** Examine vendors in SAP TM
- **●** Examine business partners in SAP TM
- **●** Evaluate shipping points in SAP TM
- **●** Evaluate geocoding locations in SAP TM

### **Lesson 3: Creating Transportation Zones**

#### Lesson Objectives

After completing this lesson, you will be able to:

- **●** Create transportation zones
- **●** Create transportation zone hierarchies

### **Lesson 4: Defining Methods of Transportation**

#### Lesson Objectives

- **●** Define transportation modes
- **●** Define means of transport

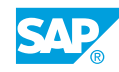

## <span id="page-23-0"></span>**Lesson 5: Defining Transportation Lanes**

#### Lesson Objectives

After completing this lesson, you will be able to:

- **●** Create a transportation lane
- **●** Examine transportation lane application during transportation planning

## **Lesson 6: Creating Carrier Profiles**

#### Lesson Objectives

After completing this lesson, you will be able to:

- **●** Examine the purpose of carrier profiles
- **●** Examine product and transportation groups
- Examine equipment groups and equipment types
- **●** Create carrier profiles

## **Lesson 7: Examining Resources in SAP TM**

#### Lesson Objectives

- **●** Apply calendar resources
- **●** Apply handling resources
- **●** Apply vehicle resources

## <span id="page-24-0"></span>**UNIT 9 Conditions and Incompatibilities**

## **Lesson 1: Defining Conditions in SAP TM**

### Lesson Objectives

After completing this lesson, you will be able to:

**●** Examine conditions

## **Lesson 2: Identifying Incompatibilities**

#### Lesson Objectives

- **●** Identify the purpose of incompatibilities
- **●** Create incompatibility definitions
- **●** Create incompatibility settings

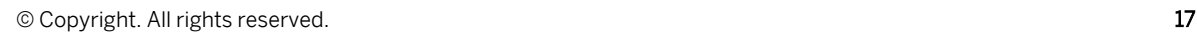

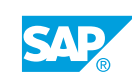

## <span id="page-26-0"></span>**UNIT 10 Transportation Planning Preparation**

## **Lesson 1: Examining Optimizer Planning**

#### Lesson Objectives

After completing this lesson, you will be able to:

- **●** Analyze the transportation planning process in SAP TM
- **Examine optimizer planning**

## **Lesson 2: Defining Selection Profiles**

#### Lesson Objectives

After completing this lesson, you will be able to:

- **●** Define selection profiles
- **●** Create a geographical selection profile
- **●** Create time selection profiles
- **●** Create additional selection profiles

## **Lesson 3: Creating Planning Profiles**

#### Lesson Objectives

After completing this lesson, you will be able to:

- **●** Examine planning profiles
- **●** Examine planning strategies
- **●** Create a strategy

## **Lesson 4: Creating Capacity Selection Settings**

#### Lesson Objectives

After completing this lesson, you will be able to:

**●** Create capacity selection settings

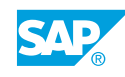

## <span id="page-28-0"></span>**UNIT 11 Interactive Planning with the Transportation Cockpit**

## **Lesson 1: Customizing the Transportation Cockpit Layout**

#### Lesson Objectives

After completing this lesson, you will be able to:

- **●** Identify profile and layout set usage in the transportation cockpit
- **●** Create a profile and layout set

## **Lesson 2: Customizing the Transportation Cockpit**

#### Lesson Objectives

After completing this lesson, you will be able to:

**●** Identify the settings required to customize the transportation cockpit

## **Lesson 3: Performing Interactive Planning**

#### Lesson Objectives

After completing this lesson, you will be able to:

- **●** Create freight orders using drag and drop
- **●** Create freight orders using the command line
- **●** Create freight orders using the interactive map
- **●** Perform interactive planning

### **Lesson 4: Examining Freight Order Scheduling**

#### Lesson Objectives

- **●** Identify freight order scheduling options
- **Examine the optimizer planning log**

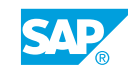

## <span id="page-30-0"></span>**UNIT 12 Carrier Selection**

## **Lesson 1: Performing Carrier Selection**

#### Lesson Objectives

After completing this lesson, you will be able to:

- **●** Define the parameters of the carrier selection process
- **●** Manage carrier constraints and allocations
- **●** Edit carrier selection settings
- **●** Execute carrier selection

## **Lesson 2: Tendering Freight Orders**

#### Lesson Objectives

- **●** Describe the freight tendering process
- **●** Tender a freight order
- **●** Describe communication methods for tendering

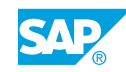